C

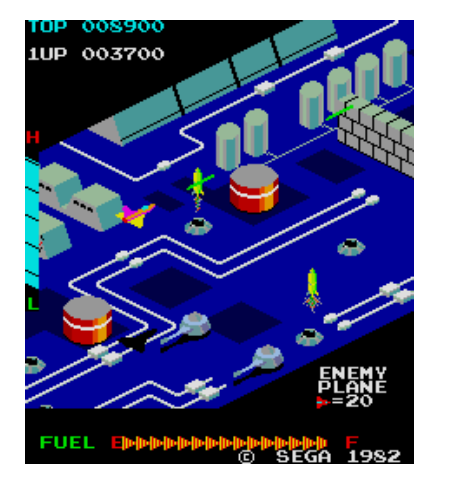

## **CSCI 1106** Lecture 2

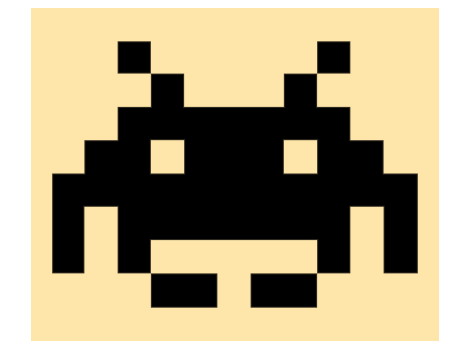

Introduction to Game Architecture

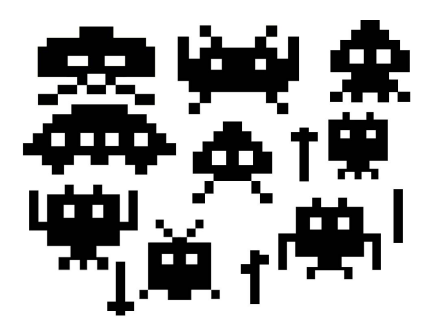

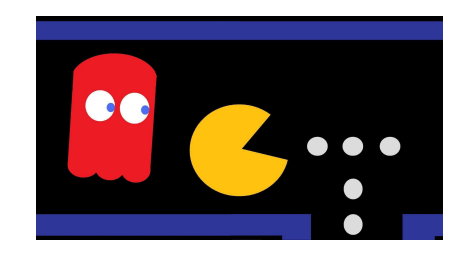

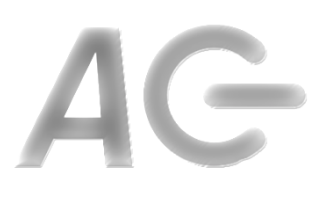

### Announcements

- Free ESL workshops (see course web)
- Plagiarism
- Today's Topics
	- $-$  Introduction to the Game Design Module
	- $-$  Components of a game
	- $-$  Introduction to event driven programming
	- $-$  Introduction to Scratch

# The Game Design Module

### **Topics**

- Structure of a game
- Game mechanics
	- Collision Detection
	- Player movement
	- Autonomous Game Elements
	- Randomness
	- Controls
- Playability and play testing

### **To Do List**

- Five tutorials:
	- Implement a game
	- Learn about game design
- **One play-testing session**
- Game Design Project
	- $-$  Design your own game
	- $-$  Implement the game
	- $-$  Write a technical manual
	- $-$  Write a user manual

### "All the World's a Stage" -As You Like It William Shakespeare

- A theatrical play consists of:
	- $-$  A stage, where the action takes place
	- $-$  Actors, who move and recite based on a script
	- $-$  A script, which specifies the action and dialogue
- A movie consists of:
	- $-$  A screen, where the action takes place
	- $-$  Actors and Animations, who move and recite based on a screenplay
	- $-$  A screenplay, which specifies the action and dialogue

### Components of a Game

- Stage: Displays (renders) the game
- Sprites:
	- $-$  Graphical objects that interact on the stage
	- $-$  Represent various artifacts in the game
		- **Characters**
		- **Projectiles**
		- Power-ups, obstacles, etc
- Game Code:
	- $-$  Governs interactions between sprites
	- $-$  Governs interactions between player and sprites
	- $-$  Implements the rules of the game
	- $-$  Contains *event handlers* that respond to events in the game
	- $-$  Updates the sprites on the stage

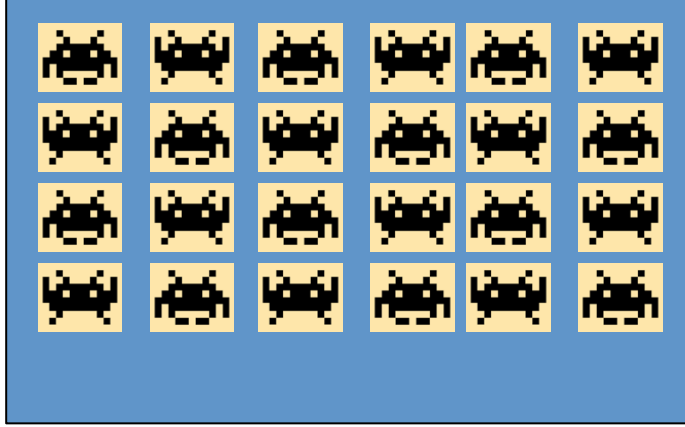

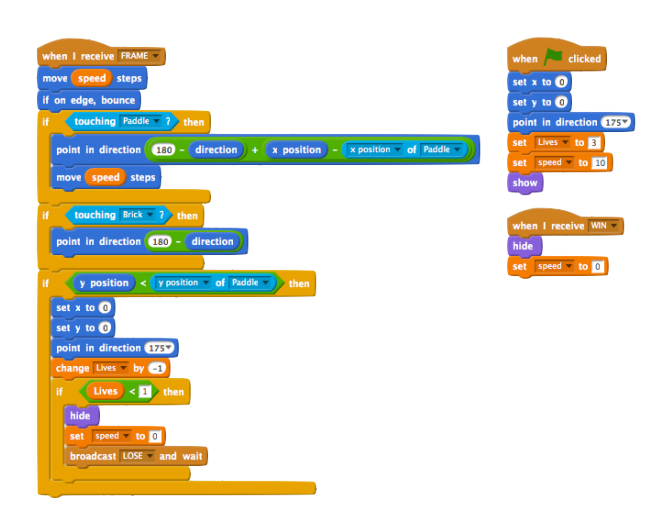

### The Movie Metaphor

- In a movie the screen is updated 24 times per second
- In a game the stage is updated 30 times per second
- The update is called a *frame*
- A frame occurs every  $1/30^{th}$  of a second
- When a frame occurs
	- $-$  Sprites modify their properties
		- Position
		- Look
		- Sound
		- Etc
	- $-$  Sprites are redrawn on stage in each frame
- Key Idea: A game is simply an interactive movie!
- What interaction?

# Our Event-based World

- Question: How do you know when to do something?
- Observation: "something" happens because "something else" happened
- Examples:
	- $-$  We wake up *when* the alarm goes off
	- $-$  We respond *when* someone asks us a question
	- $-$  We duck *when* something is thrown at us
	- $-$  We cease talking *when* the lecture begins
- Answer: We respond to events
- Analogy: Actors *act* on *cues*

### In the Game World

- Observation: A game performs "some action" when "something" happens
- Examples:
	- Character moves *when* the mouse is moved
	- $-$  An object explodes *when* it is hit by a laser
	- $-$  The stage is updated *after* 1/30<sup>th</sup> of a second
	- $-$  The stage is populated *when* the game starts up
- The "something" are called events

# The Event-Driven Paradigm

- Idea: Game code simply responds to events
- Possible events:
	- External events
		- Player movement (mouse, keyboard, kinect, etc)
	- Internal events
		- Start of game
		- Frame (stage update every  $1/30$ <sup>th</sup> of a second)
		- Timer expired
		- Sprites cloned
- Each event is handled by an *event handler*
- The game code simply consists of event handlers that handle all aspects (behaviours) of the game!

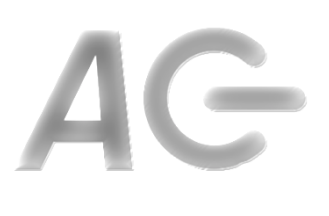

Modify object

### The Main Loop

- Idea: The main loop is implemented for you **GAME ENGINE** Main Loop: User action User action – Event (action) occurs Handle (respond to) event Update (modify) object(s)
- All you need to do is
	- generate events and
	- write the event handlers!

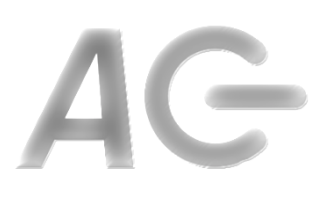

### Events in Scratch

- When flag is clicked: game is started
- When I receive: programmer specified event
	- $-$  All programmer specified events such as "FRAME" fall into this category
- When key pressed: keyboard event
- When sprite clicked: mouse click event
- There are more!

## Scratch in a Nutshell

- A Scratch program consists of
	- $-$  A *stage* on which sprites are displayed
	- $-$  One or more *sprites* 
		- *graphical* objects that interact on the stage
	- Zero or more *scripts associated with the sprites*
- A *sprite* has
	- $-$  *Properties such as position, direction, size, etc.*
	- $-$  *Zero or more variables* used to store values
	- $-$  *One or more costumes*, describing how it looks
	- $-$  *Zero or more sounds* that it can emit
	- $-$  Zero or more *scripts* that respond to events
- A *script* responds to an event
	- $-$  These scripts are also called event handlers

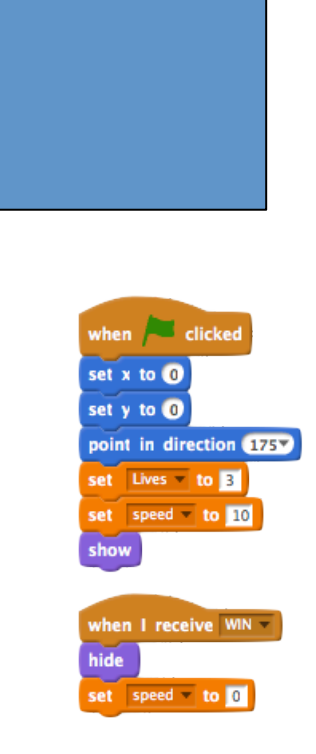

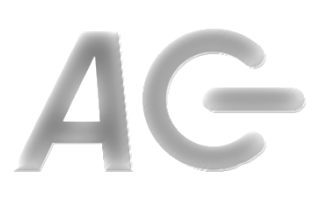

### A Scratch Script

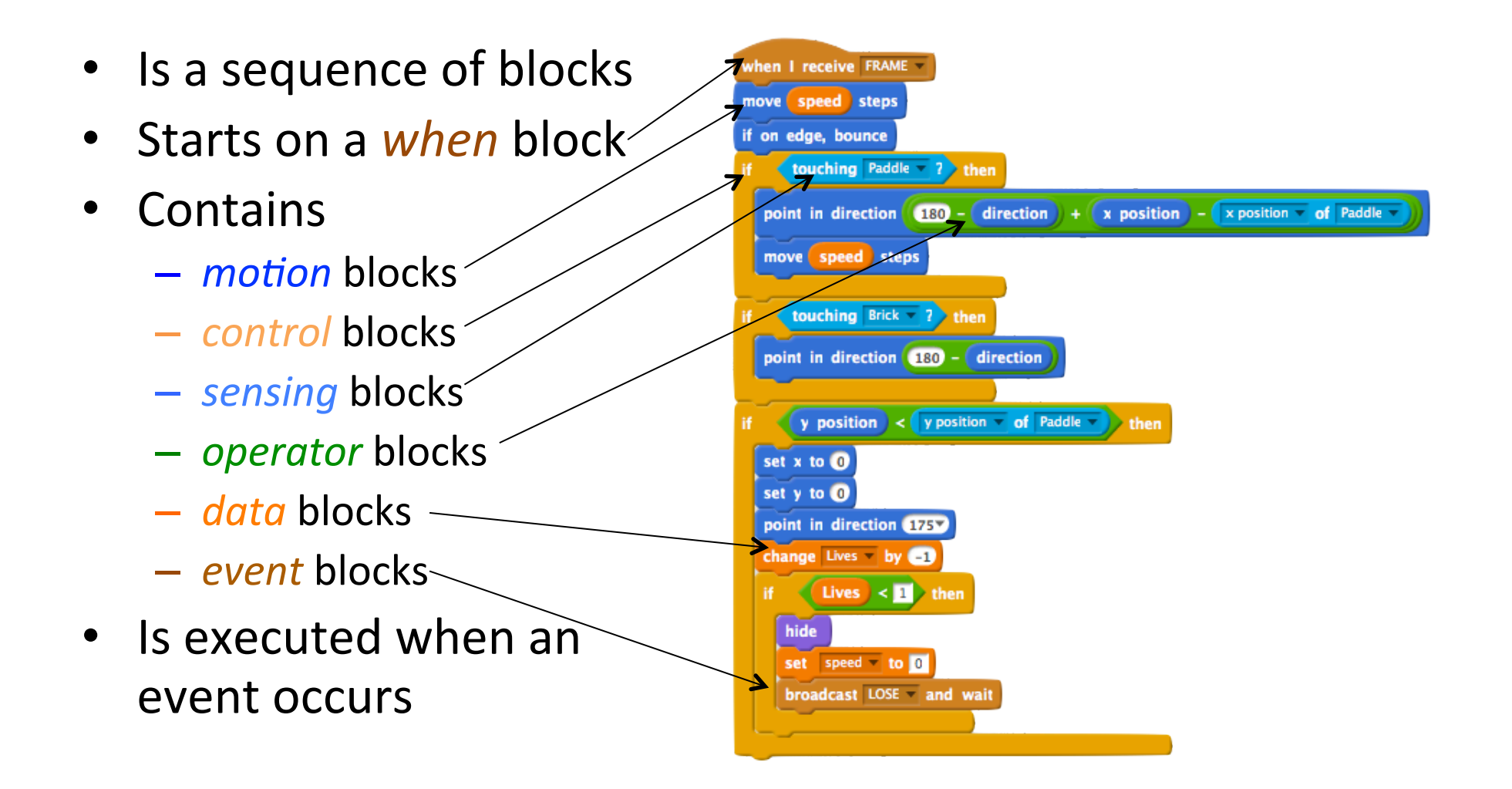

## **Making Your Game Run**

- Idea: Your game will need a FRAME event
	- 30 times per second
	- $-$  Allows sprites to update themselves
	- Generated by a script associated with the stage
	- Generated when game is running
- Use the following script
	- $-$  when game starts-
	- repeat forever -
		- wait  $1/30$ <sup>th</sup> of a second
		- generate FRAME event

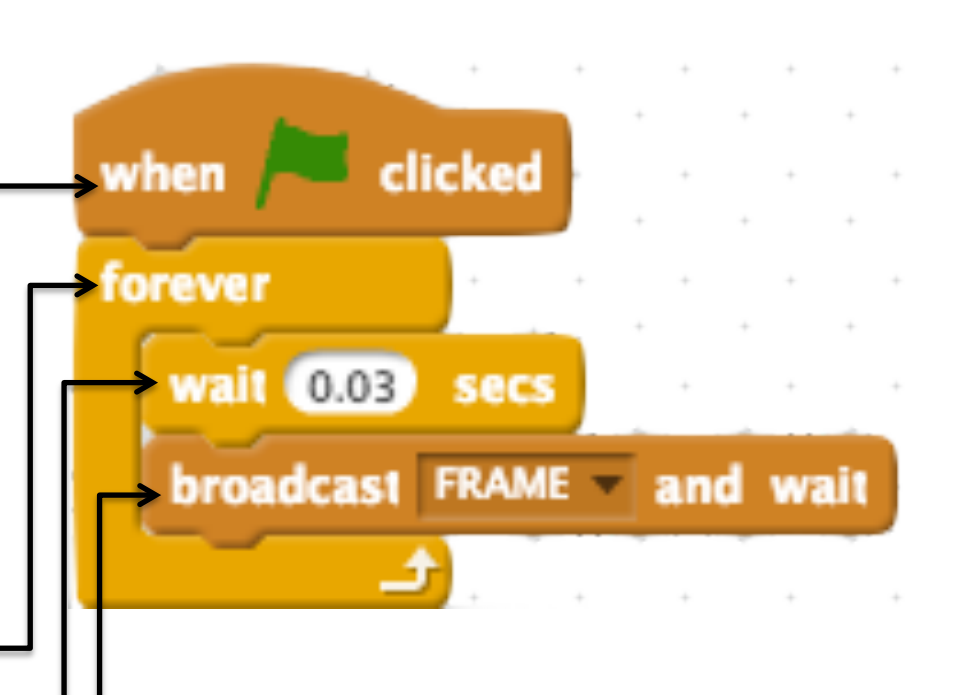